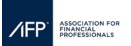

## How to update Company Information, Description and Service Categories & How to Upload Logos for AFP's Website & Mobile App

Step 1: Click, "View & Edit Company Profile" on the exhibitor registration portal dashboard.

| Booth Size(#)                                                                                                    | Exhibitor Full Conference | Exhibitor Floor Staff                               |
|----------------------------------------------------------------------------------------------------|---------------------------|-----------------------------------------------------|
|                                                                                                    | Registrations             |                                                     |
| EXHIBITOR NAME: AFP                                                                                                    |                           | Manage Exhibit Shows<br>View & Edit Company Profile |
| Questions? Email exhibiting@afponline.org or visit our F                                                                                                    | "AQs                      |                                                     |
| <ul> <li>Assign exhibit hall only and full conference badges.</li> <li>Register additional full conference attendees.</li> <li>Register exhibit hall only talent badges.</li> <li>Make substitutions.</li> </ul> |                           |                                                     |

Step 2: Update your company name, address, email, website, description, and services your company provides.

| Company Name:*      | AFP                       |
|---------------------|---------------------------|
|                     |                           |
| Address 1:*         | 12345 Parklawn Dr Ste 200 |
|                     |                           |
| Address 2:          | PMB 1001                  |
| Address 2.          |                           |
| A dalama a T        |                           |
| Address 3:          |                           |
|                     |                           |
| City:*              | Rockville                 |
|                     |                           |
| Country:*           | UNITED STATES •           |
|                     |                           |
| State:*             | Maryland 🗸                |
|                     | 00050                     |
| Zip:*               | 20852                     |
|                     |                           |
| Phone:*             | 3019072862                |
|                     |                           |
| Extension:          |                           |
|                     |                           |
| Email:*             |                           |
|                     |                           |
|                     |                           |
| Linkedin URL:       |                           |
|                     |                           |
| Twitter handle:     | é                         |
|                     |                           |
| Website:*           |                           |
|                     |                           |
|                     | ep - biography            |
| Company description | ob programma              |
| (90 word limit):*   |                           |
|                     |                           |
|                     | //                        |

https://afponline.sharepoint.com/sites/Events/Events Secure/Admin - Events Team Only/SOPs/For Exhibitors How to Update Company Info.docx

| ∕1FP <sup>-</sup> | ASSOCIATION FOR<br>FINANCIAL<br>PROFESSIONALS |  |
|-------------------|-----------------------------------------------|--|
|                   |                                               |  |

| Company description<br>(90 word limit):*                                                | ep - biography                        |
|-----------------------------------------------------------------------------------------|---------------------------------------|
| What services do you<br>offer? (Please select<br>at least one and no<br>more than three | Accounts Payable Services             |
| service categories)*                                                                    | AI, Blockchain and RPA                |
|                                                                                         | Automation and Robotics               |
|                                                                                         | Business Intelligence/Analytics       |
|                                                                                         | Commercial Cards                      |
|                                                                                         | Compliance & Governance Services      |
|                                                                                         | Consulting Services                   |
|                                                                                         | Cryptocurrency and Meta Services      |
|                                                                                         | Depository Services                   |
|                                                                                         | Digital Payment Solutions             |
|                                                                                         | Document Automation and Imaging       |
|                                                                                         | Embedded Finance Banking as a Service |
|                                                                                         | Enterprise Application Software       |
|                                                                                         | EPM/CPM (Enterprise/Corporate         |
|                                                                                         | Financial Planning & Analysis         |
|                                                                                         | Financial Risk Management Services    |

**Step 3:** To update your company logo, click the hyperlink on the landing page. To ensure that your logo properly appears on the conference website and mobile app, please follow the posted instructions on logo sizes and nomenclature.

| My Info                                                                                                    | My Email Preferences | Transactions                       | Membership                |  |
|----------------------------------------------------------------------------------------------------|----------------------|------------------------------------|---------------------------|--|
| AFP will include your company's information in the AFP 2024 Mobile App. Please confirm your company information, description, and service categories below by Friday, August 16, 2024. Please share your company logo with us please by clicking here and upload your high-resolution logo in the two formats below:<br>Note: Please make sure your logo does not have a transparent background.<br>Example for how to save your logo: [Company Name]_300x600 and [Company Name]_600x72 |                      |                                    |                           |  |
|                                                                                                    |                      | Dpx wide or tall at 72dpi and have | a transparent background. |  |

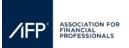

## How to update Company Information, Description and Service Categories & How to Upload Logos for AFP's Website & Mobile App

| Email      |                                 |
|------------|---------------------------------|
| First Name |                                 |
| Last Name  | Drag files here<br>Browse files |
| Company    | Upload                          |